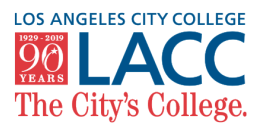

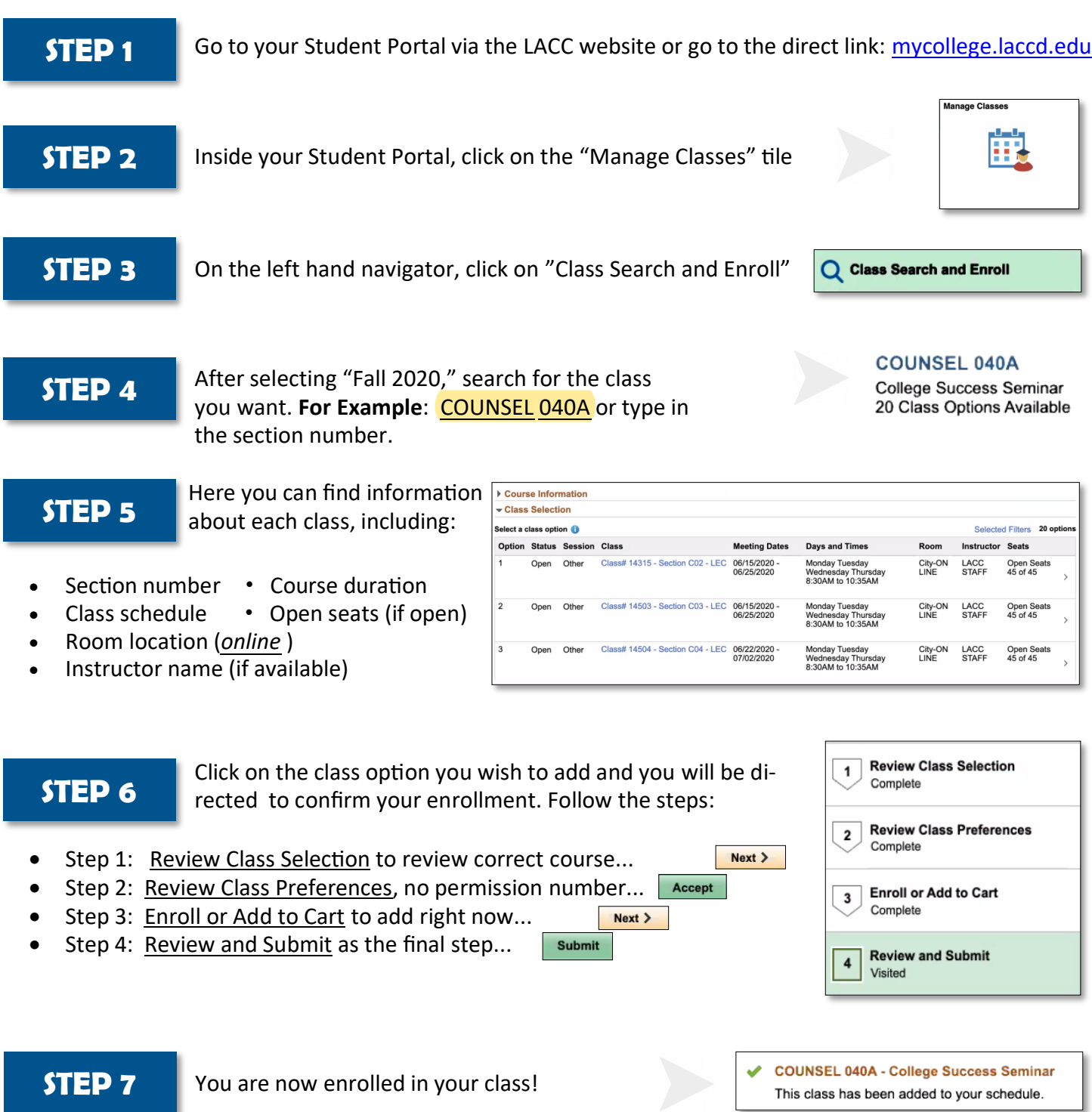

Under the "Manage Classes" tile, you can find your class information after you enrolled **View My Classes** 

Have any questions? Contact Dual Enrollment Program: Juan Alvarez alvarejf@lacitycollege.edu